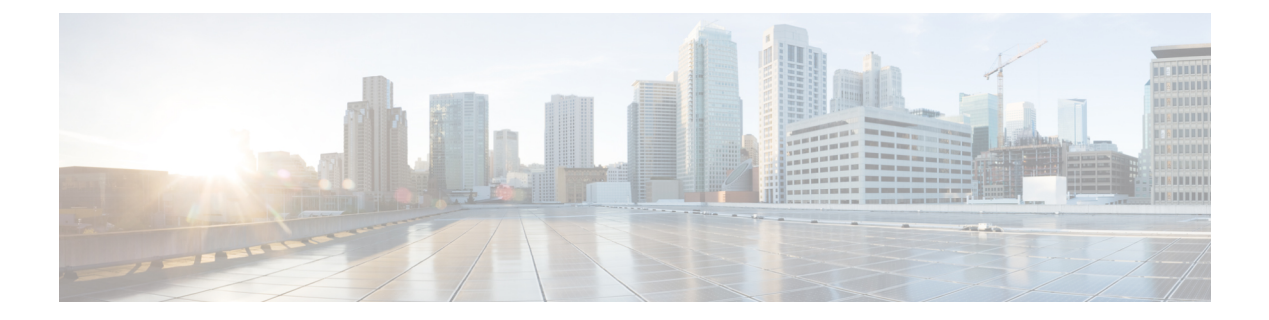

## **show cli**

This chapter includes the **show cli** command output tables.

- show cli [configuration-monitor,](#page-0-0) on page 1
- show cli [history,](#page-1-0) on page 2
- show cli [session,](#page-1-1) on page 2

## <span id="page-0-0"></span>**show cli configuration-monitor**

**Table 1: show cli configuration-monitor Command Output Descriptions**

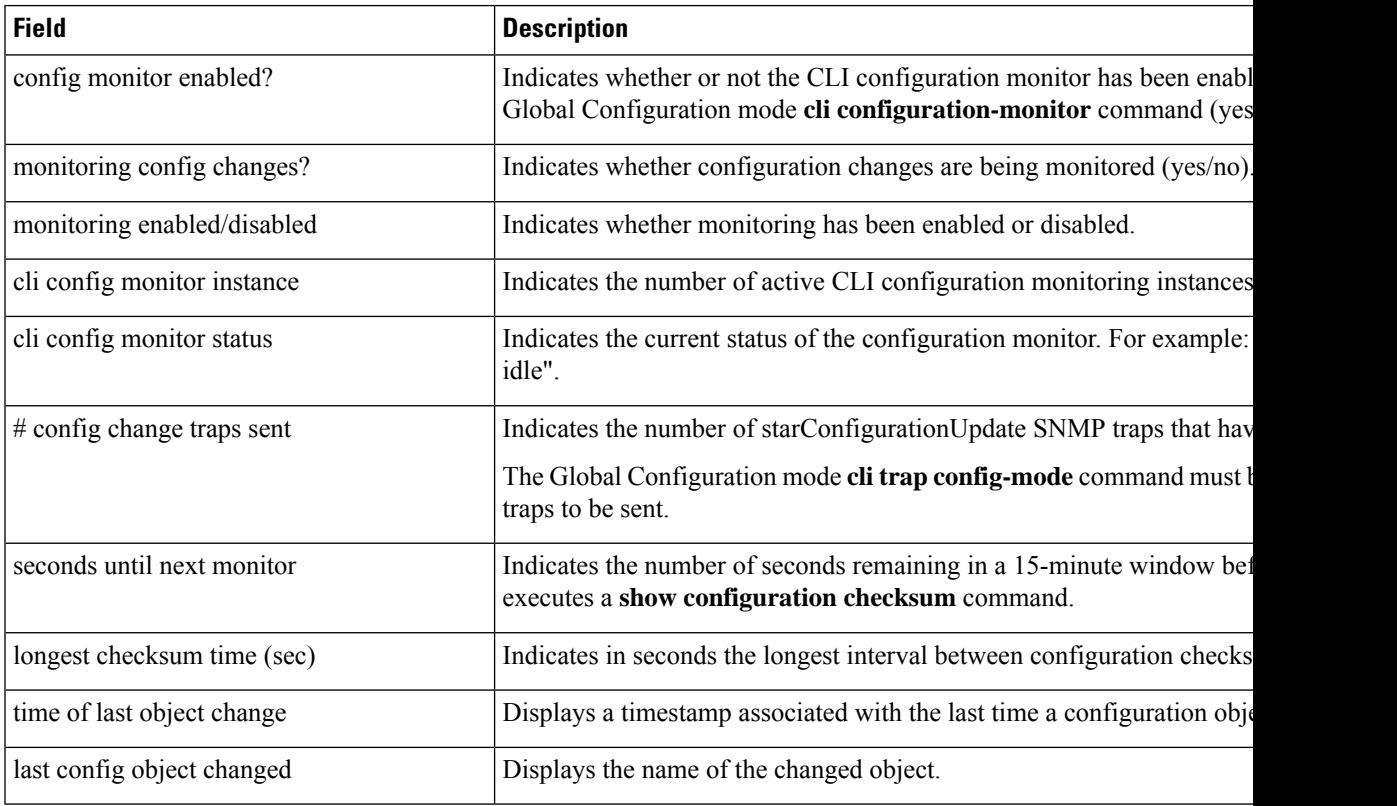

## <span id="page-1-0"></span>**show cli history**

**Table 2: show cli history Command Output Descriptions**

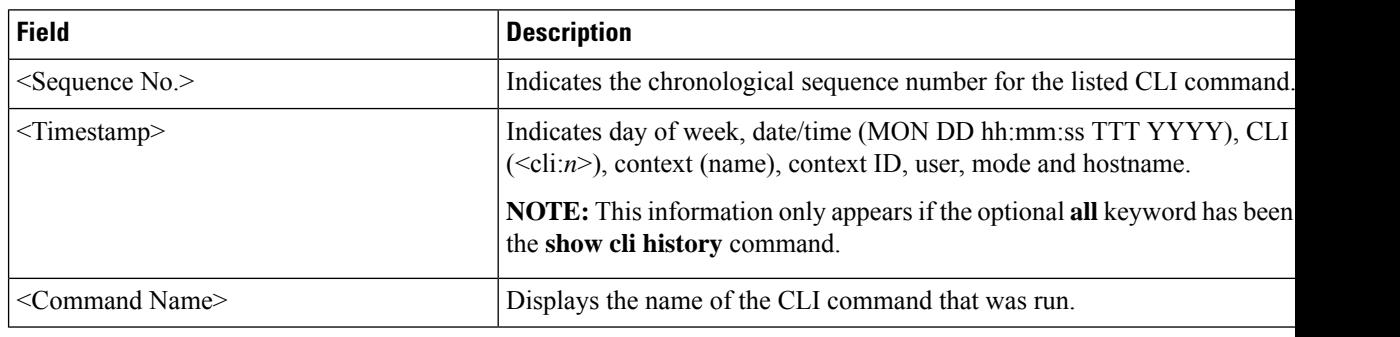

## <span id="page-1-1"></span>**show cli session**

**Table 3: show cli session Command Output Descriptions**

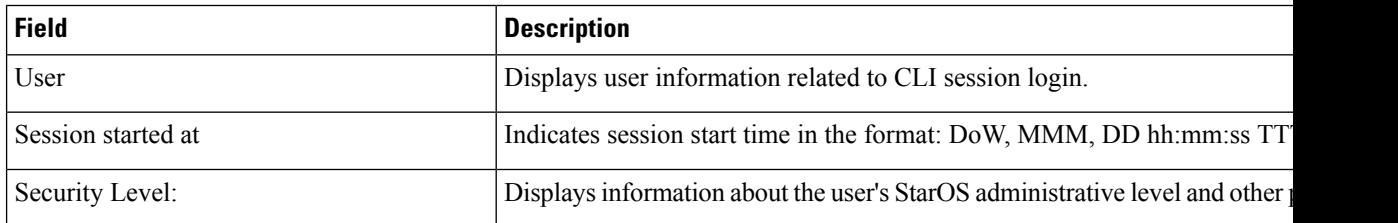